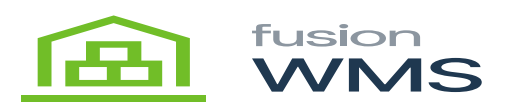

## **Add Items**

The user will be able to add items to the selected container, user should choose the Bin, Item, and QTY of the item to be added to the current container

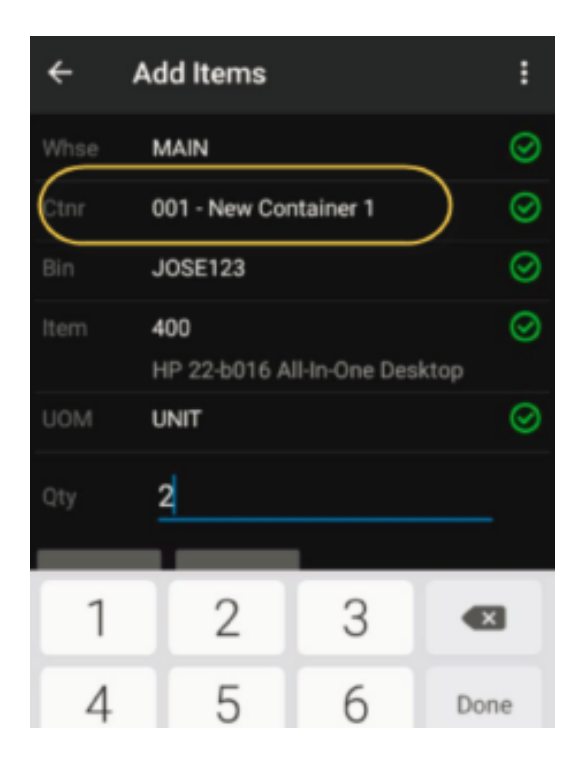

Add Items

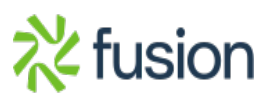